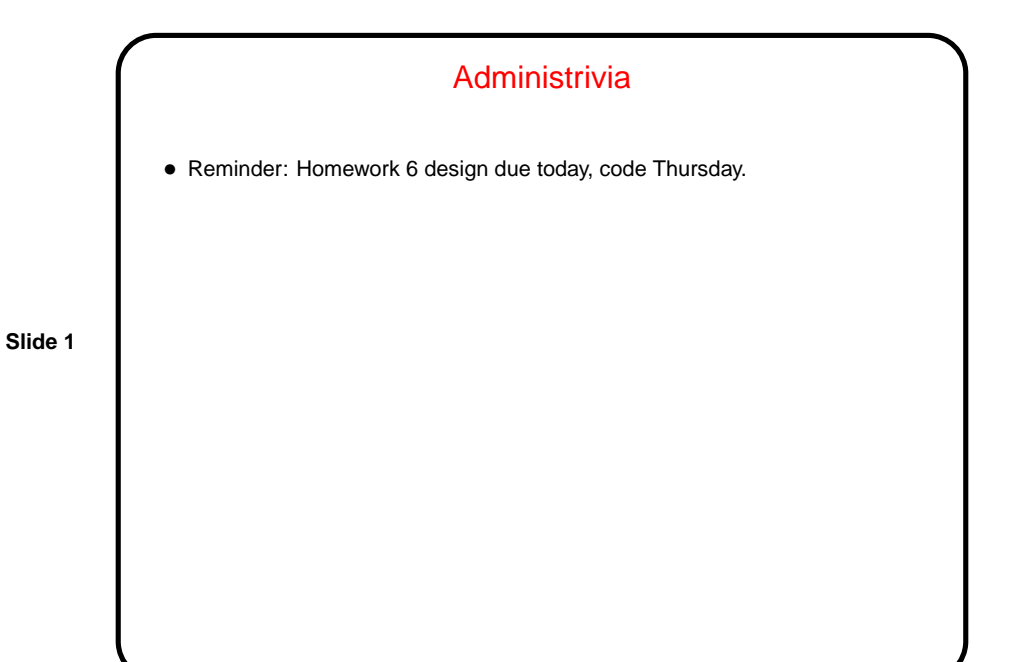

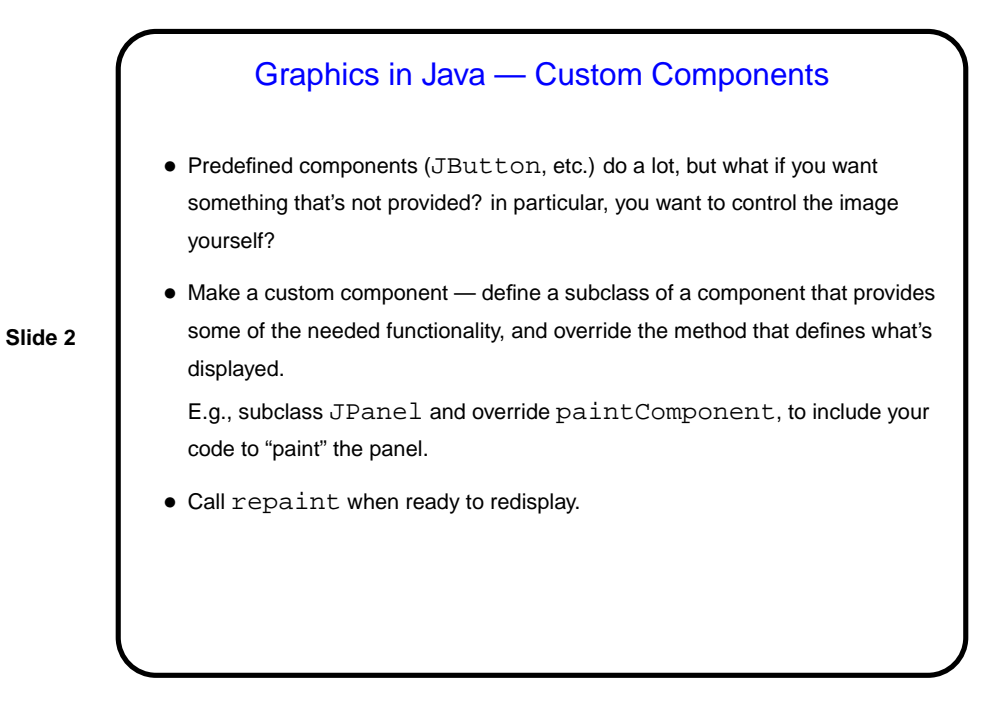

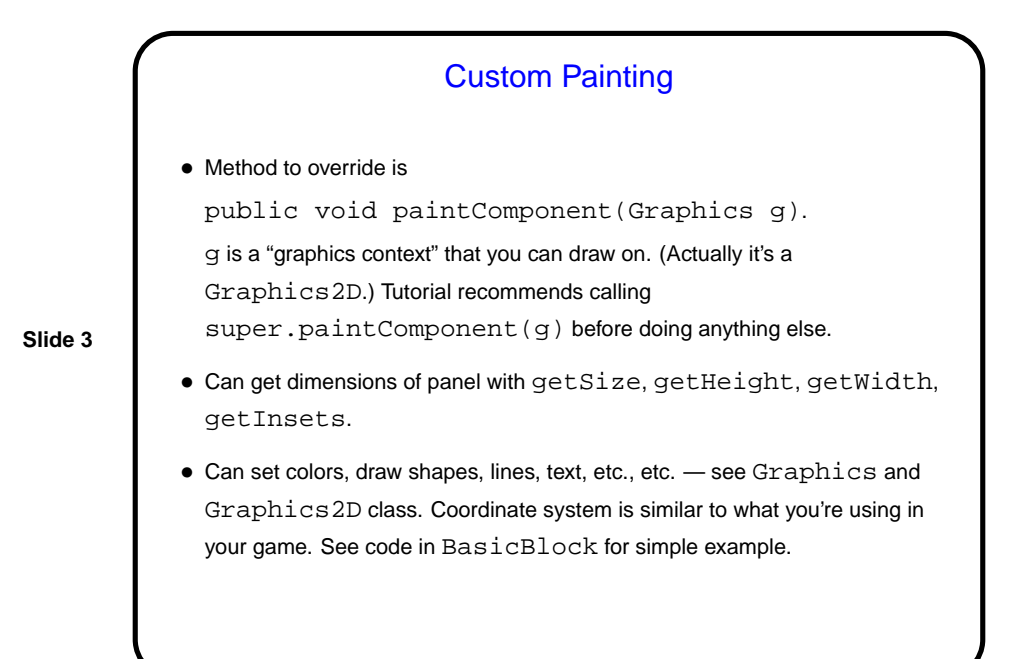

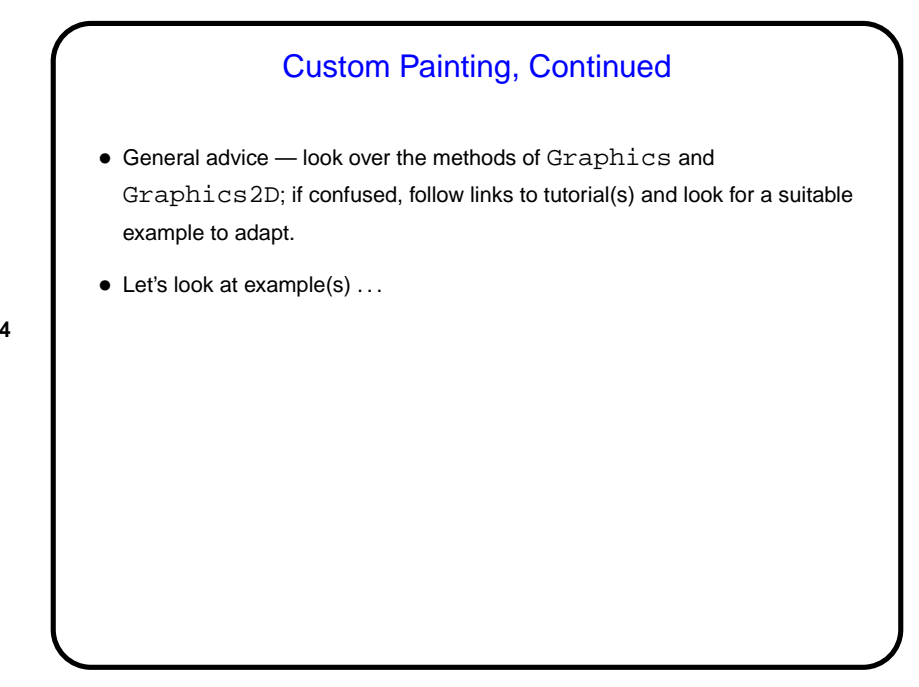

**Slide 4**

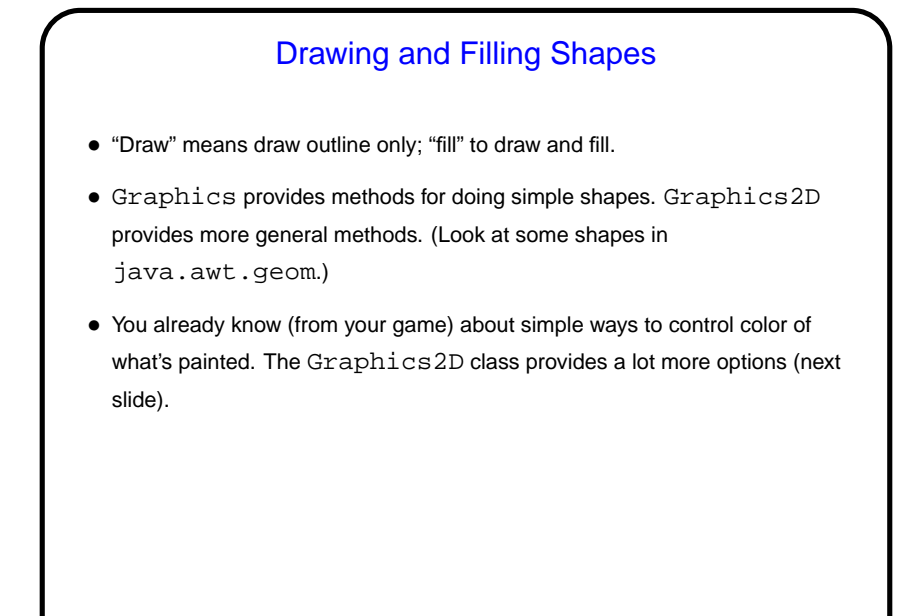

**Slide 5**

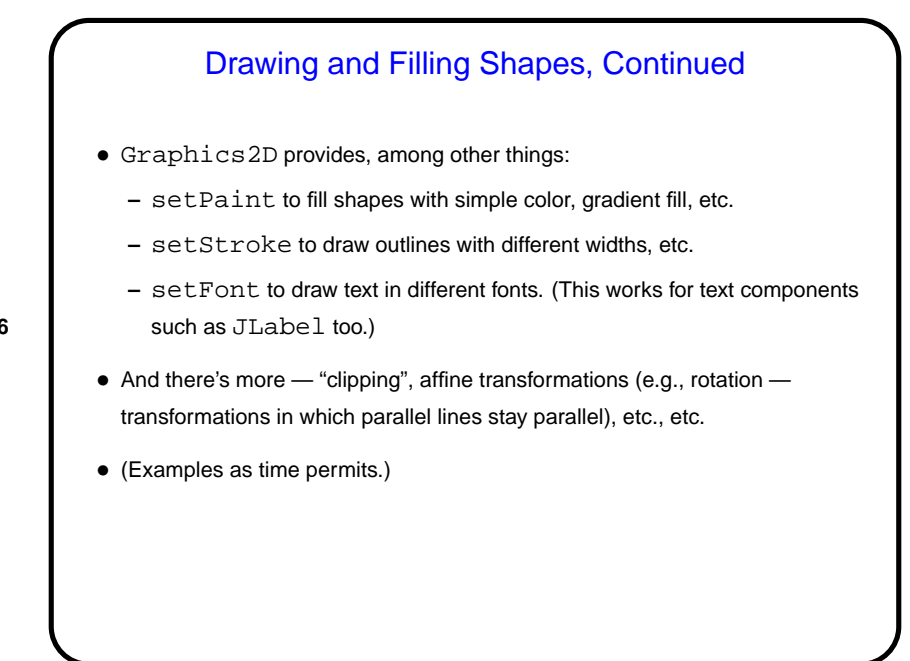

**Slide 6**

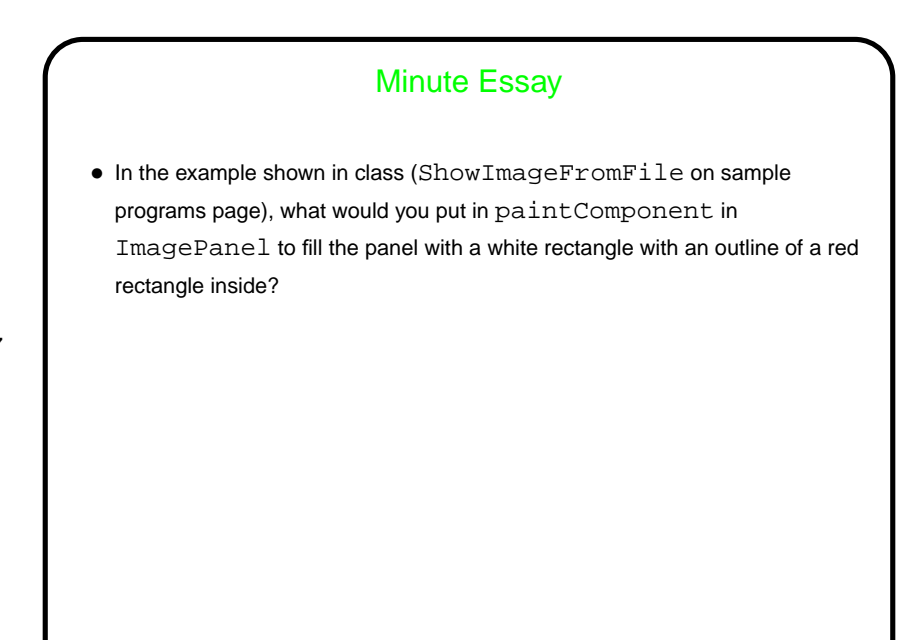

**Slide 7**

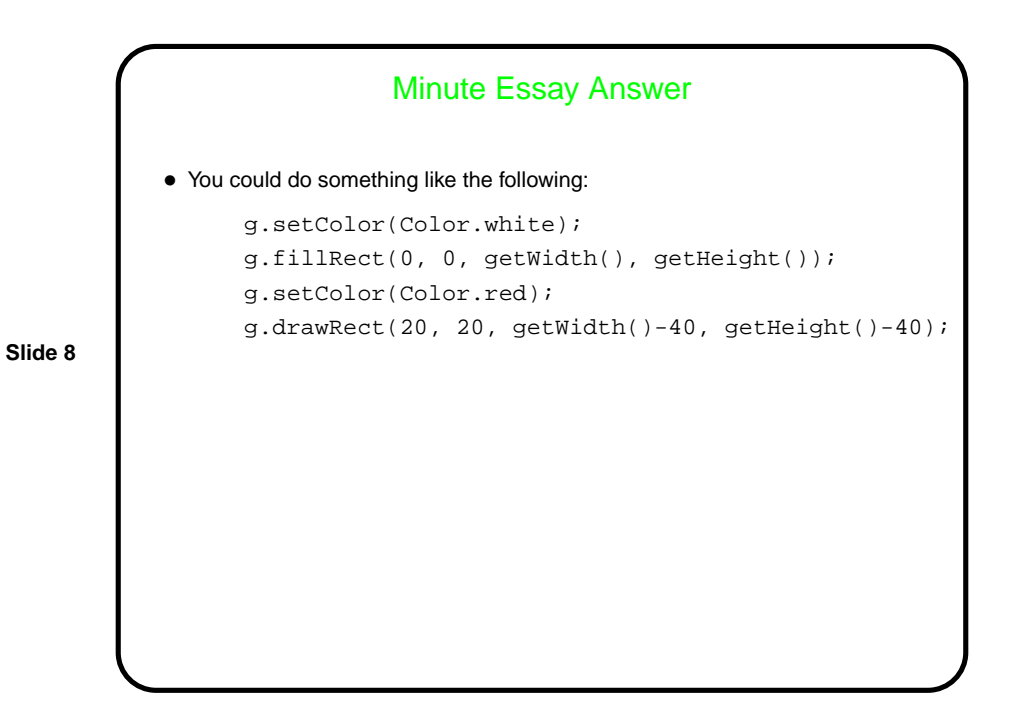